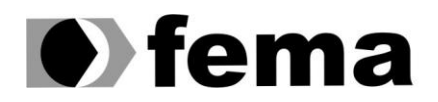

Eundação Educacional do Município de Assis<br>Instituto Municipal de Ensino Superior de Assis<br>Campus "José Santilli Sobrinho"

**INFORMAR O NOME DO ALUNO**

## **INFORMAR O TÍTULO COMPLETO DO TRABALHO DE CONCLUSÃO DE CURSO**

Assis Informar o ano (ex: 2010)